# **UM JOGO DE TABULEIRO PARA O PROCESSO DE ENSINO-APRENDIZAGEM DE PROJETO COLABORATIVO EM** *BUILDING INFORMATION MODELING* **1**

*A BOARD GAME FOR THE TEACHING-LEARNING PROCESS OF COLLABORATIVE PROJECT IN BUILDING INFORMATION MODELING*

#### **ROBERTO CAVALLEIRO DE MACEDO ALVES, ALICE THERESINHA CYBIS PEREIRA**

## **RESUMO**

A obrigatoriedade do *Building Information Modeling* no Brasil teve início em 2021, quando entrou em vigor a primeira meta da Estratégia *Building Information Modeling* Brasil, onde toda obra pública do Governo Federal deve ter seu projeto apresentado em *Building Information Modeling*. Até 2028, todo ciclo de vida da edificação, projeto, construção e manutenção, será obrigatório também ser em *Building Information Modeling*. Diante desse cenário, as instituições de ensino do setor de arquitetura, engenharia e construção terão papel fundamental no desenvolvimento de mão de obra qualificada para atender à crescente demanda do mercado. Este estudo, baseado no Modelo de Colaboração BIM3C, apresenta o desenvolvimento de um objeto de ensino-aprendizagem, que utiliza princípios de *serious games*, para introduzir conceitos relacionados ao projeto colaborativo em *Building Information Modeling* e seu fluxo de trabalho. Aplicado entre acadêmicos do setor, obteve relevante índice de motivação e engajamento na atividade, características comuns aos jogos, recebendo 90% de conceitos bom e excelente.

**PALAVRAS-CHAVE:** *Building Information Modeling*. Colaboração. Ensino-aprendizagem.

# *ABSTRACT*

*The mandatory use of Building Information Modeling in Brazil began in 2021, when the first goal of the Building Information Modeling Brazil Strategy came into effect, requiring all public works by the Federal Government to have their project presented in BIM. By 2028, the entire building life cycle — design, construction, and maintenance — will also be mandatory in Building Information Modeling. Given this scenario, educational institutions in the architecture, engineering, and construction sector will play a key role in the development of qualified labor to meet the growing market demand. This study, based on the BIM3C Collaboration Model, presents the development of a teaching-learning object that uses serious games principles to introduce concepts related to collaborative project using Building Information Modeling and its workflow. Applied among academics in the sector, it obtained a relevant index of motivation and engagement in the activity, characteristics common to games, receiving 90% of good and excellent concepts.*

*KEYWORDS***:***Building Information Modeling*. *Collaboration*. *Teaching-learning*.

# **INTRODUÇÃO**

**TRADICIONALMENTE, O PROCESSO** de desenvolvimento do projeto de uma edificação obedece a uma evolução linear, no qual o arquiteto, após contato com o cliente, apresenta propostas de solução e, ao atingir determinado estágio, considera-o parcialmente definido. Este projeto é então passado aos demais profissionais envolvidos, um a um, para que sejam feitas as suas contribuições (BALZANI; MEIRA, 2013). O *Building Information Modeling* (BIM) é a metodologia que possibilita uma mudança de paradigma neste processo de projeto, à medida que requer atitudes colaborativas e multidisciplinares, onde o projeto passa a ser desenvolvido de forma simultânea por todos os membros da equipe (MANZIONE, 2015).

O BIM faz parte da introdução das Tecnologias da Informação e Comunicação (TIC) no setor da Arquitetura, Engenharia e Construção (AEC), e com ele é possível, através de um modelo tridimensional gerado em computador, desenvolver com exatidão a construção virtual de uma edificação tal qual será construída no mundo real, com todas as suas informações geométrica e não geométrica, em todo o seu ciclo de vida (projeto, construção e manutenção). A metodologia antecipa erros, que muitas vezes só eram percebidos dentro do canteiro de obra no geral aumenta a produtividade e reduz o custo total da obra e já vem sendo utilizada, com frequência, em obras públicas em países da Europa, da Ásia e também nos Estados Unidos.

No Brasil, através da Estratégia BIM BR, o Governo Federal estabeleceu estratégias para a disseminação do BIM no território nacional de forma escalonada. Desde janeiro de 2021, toda obra pública de grande relevância do Governo Federal deve ter seu projeto apresentado em BIM. Já a partir de janeiro de 2024, o projeto e a construção serão obrigatórios, e em janeiro de 2028 fecha-se o ciclo de vida da edificação, sendo exigido ter o projeto, a construção e a manutenção pautadas na metodologia BIM. Esse processo de implantação ainda tem sido bastante dificultado devido à escassez de mão de obra qualificada no mercado. Segundo Eastman *et al*. (2014), essa transição para o uso de um modelo de construção compartilhada pautada em um processo de trabalho colaborativo exigirá tempo e educação, comum em todas as mudanças significativas na tecnologia e nos processos de trabalho.

No cenário acadêmico, o ensino do BIM ainda vem sendo incorporado de forma tímida pelas instituições de ensino superior e técnico com a inclusão, na grande maioria das vezes, do ensino de um *software* BIM de modelagem 3D. Porém, visando corroborar com o objetivo de estímulo à capacitação BIM da Estratégia BIM BR a Associação Nacional de Tecnologia no Ambiente Construído (ANTAC), por intermédio do seu Grupo de Trabalho de Tecnologia da Informação e Comunicação (GT.TIC), idealizou o Encontro Nacional sobre o Ensino de BIM (ENEBIM) que é realizado anualmente e teve a sua primeira versão em 2018. O encontro reúne especialistas, pesquisadores e a comunidade acadêmica em

relatos e trocas de experiências, permitindo vislumbrar, para um futuro próximo, uma difusão do ensino do BIM nas matrizes curriculares de cursos relacionados ao setor da AEC das instituições de ensino.

Barison (2015) em sua tese dedica um capítulo inteiro voltado a apresentar propostas para implantação do BIM no currículo dos cursos de arquitetura e urbanismo e de engenharia civil das instituições de ensino superior do Brasil. Entre as várias propostas, a autora, objetivando abordar o estudo do fluxo de trabalho colaborativo e a integração dos projetos, solicitado pela metodologia BIM, propõe a inclusão de uma disciplina intitulada "Ateliê BIM de Colaboração" no currículo de ambos os cursos devido a insuficiente abordagem que a temática vem recebendo no meio acadêmico.

Este artigo apresenta o desenvolvimento, a aplicação e avaliação de um objeto de ensino-aprendizagem baseado nos princípios de *serious games*, que visa apresentar conceitos relacionados ao projeto colaborativo em BIM e ao fluxo de trabalho que a metodologia requer. Para isso foi utilizado o Modelo de Colaboração BIM3C apresentado por Alves e Pereira (2021).

Jogar é intrínseco ao ser humano (BISSOLOTTI, 2016) e hoje em dia os jogos e tecnologias de jogos têm ultrapassado cada vez mais os limites habituais dos seus meios (GROH, 2012). A utilização de jogos na educação objetiva usar as suas características para ensinar conceitos básicos e habilidades, e tem nos *serious games* um dos meios para a sua propagação (CAMPANHA; CAMPOS; 2019). Dessa forma, os *serious games* visam utilizar as características lúdicas e desafiadoras dos jogos para gerar motivação e engajamento dos aprendizes a conteúdos e objetivos pedagógicos específicos.

# **FUNDAMENTAÇÃO TEÓRICA**

As principais temáticas que nortearam o desenvolvimento deste estudo foram os conceitos e fundamentos de Objeto de Aprendizagem (OA), serious games e de BIM e o Modelo de Colaboração BIM3C, que serão apresentados a seguir:

## **OBJETO DE APRENDIZAGEM**

Do ponto de vista educacional, o uso das TIC aliado ao desenvolvimento de ambientes virtuais de aprendizagem tem possibilitado a coletividade científica e a criação de novos recursos que apoiam o processo de ensino e aprendizagem (GAMA, 2007). E, então, desde o início do século o termo OA vem sendo utilizado para designar materiais didáticos desenvolvidos para apoiar o processo de ensino e aprendizagem (CARNEIRO; SILVEIRA, 2014). Para Dauanny Junior (2017, p. 32) "[...] os OA apresentam grande possibilidade de se tornar referência em termos de tecnologia educacional".

Para o Comitê de Padrões de Tecnologia de Aprendizagem (*Learning Technology Standards Committee*, LTSC) do Instituto de Engenheiros Eletrônicos e Eletricistas (*Institute of Electrical and Electronic Engineers*, IEEE), órgão que objetiva desenvolver padrões técnicos, práticas recomendadas e guias que tornem as

tecnologia da aprendizagem mundialmente reconhecidas, um OA é "[...] qualquer entidade, digital ou não digital, que pode ser utilizada, reutilizada ou referenciada durante a aprendizagem apoiada por tecnologia" (BRAGA; MENEZES, 2014).

De forma a garantir uma aprendizagem significativa, alguns pesquisadores reiteram a necessidade de interação dos alunos com o ambiente de aprendizagem. Porém, para este firmar, uma efetiva interação, precisa se sentir participante ativo da ação (BRAGA; MENEZES, 2014). Sendo assim, um OA deve possuir características e funcionalidades que permita: aos alunos, tornarem-se participantes ativos de seus processos de aprendizagem; e, aos professores, utilizá-lo com segurança em seus processos de ensino (GAMA, 2007).

Do ponto de vista educacional, é oportuno observar o OA como uma diretriz instrucional ou como um arranjo de ferramentas instrucionais que possibilite expandir o acervo pedagógico de um professor ou curso, por serem compostos por parcelas menores do conteúdo (AGUIAR; FLORES, 2014).

*Softwares*, jogos, simulações, imagens, vídeos, entre outros, são formatos de materiais que estão disponíveis na *internet* e que podem ser utilizados de forma educacional (BRAGA, MENEZES, 2014). Cada formato diferente de mídia traz sua parcela de contribuição para o processo de ensino e aprendizado (FONTANELLA, 2015).

#### *SERIOUS GAME*

Ao se falar em serious game, é pertinente partirmos inicialmente do termo "game", ou de seu equivalente em português, "jogo", que é um elemento que sempre esteve presente na vida do ser humano, que faz parte de sua cultura e por séculos vem proporcionando prazer e diversão (CAMPANHA; CAMPOS, 2019).

Os jogos causam interesse, porque desenvolvem atividades que proporcionam diversão, e, ao induzirem isso, preparam os usuários para a vida, ao propor desafios que devem ser solucionados de forma divertida (SOUSA, 2018). Por mais que os jogos sejam normalmente relacionados ao puro entretenimento, cada vez mais vem sendo valorizado o seu poder como recurso de ensino, visto que apresenta como uma de suas características a motivação, o que o torna uma ferramenta educacional em potencial (AQUINO *et al*., 2018).

Ao observar o potencial de aprendizagem dos jogos, Sousa (2018) relata que seria um desperdício não os utilizá-los para outras atividades que não sejam simplesmente as lúdicas. É neste contexto que nasce o conceito de *serious game*, que segundo Lima e Castro (2017, p. 7) "[...] é um jogo onde a educação, em suas várias formas, é o objetivo primário, ao invés do entretenimento".

Primeiramente, desenvolvidos para fins de treinamento de militares (COSTA, 2019), "[...] os *serious games* estão presentes nas mais diversas áreas de conhecimento, incluindo saúde, comunicação, *marketing*, segurança civil, política, cultura, indústria, finanças e muitas outras" (ALVAREZ, 2008). Tendo atualmente seu maior volume de desenvolvimento ligado à própria área da educação (COSTA, 2019).

Diehl *et al*. (2011, p. 1, tradução nossa) afirma que "Os *serious games* são uma nova abordagem educacional extremamente atraente para a educação profissional, pois permitem que os participantes assumam papéis de tomadores de decisão em situações simuladas que recriam a realidade".

# *BUILDING INFORMATION MODELING*

O acrônimo BIM, do inglês *Building Information Modeling* com tradução para o português como Modelagem da Informação da Construção é definido por Gu e London (2010, p. 988, tradução nossa) como sendo: "Uma abordagem da TI que envolve a aplicação e manutenção de um modelo digital integrado de todas as informações da construção nas diferentes fases do ciclo de vida da edificação na forma de um repositório de dados, que inclui informações geométricas e não geométricas".

Eastman *et al*. (2014) relatam que o uso do BIM possibilita a integração do conhecimento da construção mais cedo no processo de projeto. A antecipação da participação de todos os atores nas etapas iniciais do projeto, permite o fornecimento de informações mais cedo ao modelo e, segundo Freire, Martha e Sotelino (2015), o poder do BIM está justamente nas informações inclusas ao modelo e o que se pode fazer com elas.

Essa abordagem demanda que todos os *stakeholders* (projetistas, construtores, fabricantes, fornecedores, clientes *etc*.) participem desde as etapas iniciais do projeto, o que, associado ao potencial de simulação da plataforma BIM, possibilita um maior desenvolvimento e coesão do projeto antes das etapas que utilizam a maior parcela dos recursos e investimentos (AGÊNCIA BRASILEIRA DE DESENVOLVIMENTO INDUSTRIAL, 2017).

Desta forma, o BIM pode ser caracterizado como sendo uma solução de uso das TIC no setor da AEC que possui como uma de suas premissas a colaboração intensa entre os membros da equipe de projeto no desenvolvimento de um modelo virtual preciso de uma edificação no seu planejamento, construção e manutenção (ALVES; PEREIRA, 2021).

## **MODELO DE COLABORAÇÃO BIM3C**

A tecnologia tem influenciado de forma significativa as organizações e as pessoas na realização de suas tarefas em grupo. Os sistemas colaborativos atuam como a estrutura computacional que permite que um grupo de pessoas, envolto em uma atividade em conjunto, possa partilhar informações em busca de resultado em comum. No âmbito da AEC, o BIM possibilita a uma equipe de projeto desenvolver colaborativamente um modelo virtual de uma edificação, tal qual será construída no mundo real (ALVES; PEREIRA, 2021).

Alves e Pereira (2021) apresentam o Modelo de Colaboração BIM3C baseado no modelo de colaboração 3C — oriundo dos Sistemas Colaborativos apresentados por Fuks, Raposo e Gerosa (2002) —, onde a colaboração entre os membros de uma equipe de trabalho é resultante da interação de elementos de coordenação, cooperação e comunicação; o relato presente no "Guia BIM ABDI – MDIC – v1" (AGÊNCIA BRASILEIRA DE DESENVOLVIMENTO INDUSTRIAL, 2017), destaca que a implantação do BIM está baseada em 3 dimensões fundamentais: Pessoas, Processos e Tecnologias. Dessa forma, esse modelo engloba, 3 camadas que estão correlacionadas com as dimensões de implantação do BIM (Pessoas, Processos e Tecnologias) mediante as atividades de Comunicação, Coordenação e Cooperação, requeridas pelo modelo de colaboração 3C. O Modelo de Colaboração BIM3C é apresentado na *Figura 1*.

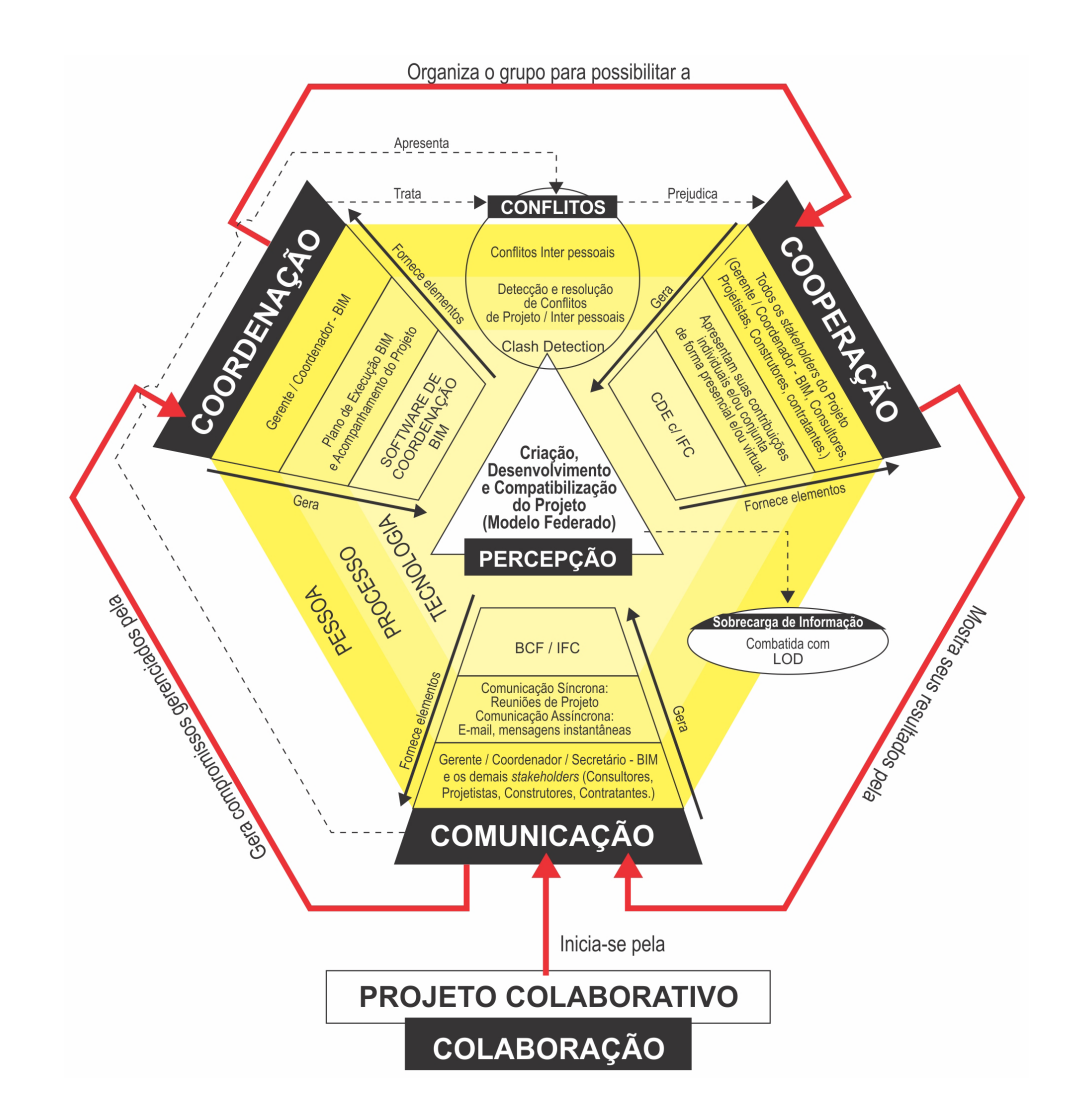

Na camada de Pessoas, o processo colaborativo tem a coordenação do Gerente BIM, que dependendo das funções e/ou do porte da empresa, pode receber a denominação de Coordenador BIM, que possui entre suas principais atribuições: a de coordenação, integração do modelo, orientação da equipe na tomada de decisão e gestão de cronograma e custos. Esse, devido a constante necessidade de transferência de informações solicitada pela metodologia BIM, recebe a Cooperação dos demais *stakeholders* envolvidos no projeto (consultores, projetistas, construtores, contratantes). Todos participam como elementos de

**FIGURA 1 –** Modelo de Colaboração BIM3C.

**Fonte:** Alves e Pereira  $(2021)$ .

Comunicação, que podem incluir a presença de um secretário BIM para facilitar o processo de integração entre os membros da equipe.

Na camada de Processo, o Plano de Execução BIM, que define com clareza os papéis de todos os envolvidos no projeto e deve ser entendido como um termo de concordância dos participantes do projeto para um conjunto de diretrizes específicas para o empreendimento, permite que a função de coordenação do processo e de acompanhamento do projeto aconteça. O Plano de Execução BIM solicita para o seu desenvolvimento a cooperação de todos os *stakeholders* envolvidos, assim como o posterior desenvolvimento do modelo propriamente dito. A comunicação, nesse processo, envolve tanto atividades síncronas, como reuniões de projetos com participações presenciais ou virtuais, telefone etc, assim como atividades assíncronas através de *e-mail*, mensagens instantâneas *etc*.

Na camada de Tecnologia, a colaboração em BIM utiliza um Ambiente Comum de Dado (*Common Data Environment*, CDE), como elemento (espaço) de cooperação para o compartilhamento de arquivos de todos os *stakeholders* envolvidos no projeto. Nesse ambiente, o padrão de arquivos a ser compartilhado é necessariamente o *Industry Foundation Classes* (IFC) que assegura a interoperabilidade entre os modelos das disciplinas envolvidas no projeto. O arquivo IFC admite que cada projetista faça uso de sua própria plataforma de projeto sem que isso impossibilite o trabalho em conjunto e integrado e assegure o compartilhamento dos modelos originados por cada disciplina. Desta forma, o IFC atua tanto como elemento de cooperação, quanto como de comunicação; contudo, o principal elemento de comunicação é o arquivo BCF (BIM *Collaboration Format*), formato para colaboração em BIM usado para a troca de informações e pontos de vista do modelo entre os projetistas, independente do *software* que cada um utiliza. A coordenação se dá através de um *software* de coordenação BIM.

A percepção, que é central aos elementos de Coordenação, Cooperação e Comunicação, ocorre no BIM através do Modelo Federado, um modelo originado a partir da integração das contribuições individuais dos modelos de cada disciplina (modelo de autoria) que formam o projeto. Com este modelo, é possível perceber o desenvolvimento do projeto através do processo de compatibilização dos projetos, que através do *clash detection*, consegue detectar interferência entre os modelos das disciplinas e através do *Level of Development*  (LOD) determinar o nível de desenvolvimento que o modelo deve atingir em cada etapa do projeto buscando evitar a sobrecarga de informação durante o processo colaborativo.

# **PROCEDIMENTO METODOLÓGICO**

Este artigo apresenta o desenvolvimento, a aplicação e avaliação de um objeto de ensino-aprendizagem, baseado nos princípios de *serious games*, que visa apresentar conceitos relacionados ao projeto colaborativo em BIM e ao fluxo de trabalho que a metodologia requer. Para tal, foi utilizado o Modelo de Colaboração BIM3C apresentado por Alves e Pereira (2021) e constou de dois ciclos: um de desenvolvimento e teste e outro de avaliação do uso do jogo como objeto de ensino-aprendizagem.

No primeiro ciclo, a partir de uma proposta inicial, o jogo foi aplicado em 3 (três) oportunidades. A primeira aplicação ocorreu durante a disciplina "Tópicos especiais em objetos de ensino e aprendizagem para introdução do BIM no ensino de projeto" com acadêmicos de pós-graduação em Arquitetura e Urbanismos (PósARQ) da Universidade Federal de Santa Catarina (UFSC). A disciplina foi ministrada no terceiro período de 2019 (2019-3) e teve a participação de 8 (oito) alunos, 7 (sete) arquitetos e 1 (um) engenheiro civil. A segunda aplicação foi realizada na disciplina de graduação na UFSC "Arquitetura 1" no segundo semestre de 2019 (2019–2) com 16 (dezesseis) alunos dos cursos de Engenharia Civil, Engenharia de Produção Civil e Engenharia Sanitária e Ambiental.

Nesses duas primeiras aplicações, a dinâmica dos encontros foi: (1) Apresentação de conceitos relacionados ao BIM à projeto colaborativo em BIM e ao modelo de colaboração BIM3C, que faz uso de elementos para cooperação, coordenação e comunicação; (2) Aplicação do Jogo de Tabuleiro – Projeto Colaborativo BIM3C com a primeira partida sendo realizada e coordenada pelo pesquisador para introduzir o objetivo e a dinâmica do jogo, e as demais rodadas realizadas por grupos de alunos; e (3) Debate final referente ao desempenho do jogo e de sua aplicação.

A terceira aplicação do primeiro ciclo foi realizada com um grupo de 20 (vinte) alunos do curso de Arquitetura e Urbanismo de uma faculdade privada de Florianópolis na disciplina "Ateliê de Projeto de Arquitetura" no primeiro semestre de 2020 (2020–1). Para essa aplicação, foram definidas melhorias no formato do tabuleiro e na padronização das cartas e de outros elementos que compõem o jogo. A dinâmica do encontro foi similar a dos dois primeiros com apresentação de conceitos, aplicação e discussão do desempenho do jogo; entretanto, o Jogo de Tabuleiro – Projeto Colaborativo BIM3C sofreu uma ampliação no seu processo de aplicação. Nas aplicações anteriores, os alunos realizaram apenas ações colaborativas dentro de seus próprios subgrupos ao redor de seus respectivos tabuleiros. Nessa, na rodada final de aplicação do jogo, os subgrupos obedeciam a um único comando, dando a esses, além do senso de colaboração existente dentro do subgrupo para solucionar o projeto proposto pelo jogo, um senso de competição com os demais subgrupos, para solucionar o seu projeto primeiro que os demais.

Por motivos de força maior (Pandemia), para o segundo ciclo, o de avaliação do uso do jogo como objeto de ensino-aprendizagem, houve a necessidade de desenvolver uma versão virtual do jogo para a sua aplicação. Esse ciclo foi realizado com um total de 30 (trinta) alunos em duas aplicações. A primeira em um workshop com alunos dos cursos de técnico em edificações e de engenharia civil do Instituto Federa do Pará (IFPA) e da Universidade Federal do Sul e Sudeste do Pará (UNIFESSPA), em um total de 24 alunos divididos em 3 grupos,

cada um com 8 alunos. A segunda aplicação desse ciclo ocorreu novamente com acadêmicos do PósARQ da UFSC durante a disciplina "Tópicos especiais em objetos de ensino e aprendizagem para introdução do BIM no ensino de projeto" no terceiro período de 2020 (2020-3) e teve a participação de 6 (seis) alunos, 5 (cinco) arquitetos e 1 (um) engenheiro civil. Dentre esses alunos do PósARQ, 3 (três) se declararam docentes do curso de arquitetura em instituições de ensino superior. A dinâmica desses encontros se deu com a apresentação de conceitos relacionados ao tema, aplicação do jogo e no final os alunos respondiam a duas questões. Uma, de forma objetiva, onde deveriam classificar o jogo como um objeto de ensino-aprendizagem "Péssimo", "Ruim", "Regular", "Bom" ou "Excelente" e a outra onde podiam, de forma subjetiva, descrever pontos positivos e/ ou negativos relativos ao uso do jogo como ferramenta didática.

A avaliação dos dados coletados se deu de duas formas: (1) Objetiva, o jogo pode ser considerado como "Insatisfatório", caso a maioria dos alunos desse a classificação de "Péssimo" ou "Ruim"; "Neutro", se a maioria desse "Regular"; e de "Satisfatório" se a maioria desse "Bom" ou "Excelente". E (2) Subjetiva, através da análise dos pontos positivo e/ou negativos relatados pelos alunos.

# **JOGO DE TABULEIRO: PROJETO COLABORATIVO BIM3C**

O desenvolvimento de projetos passa por um momento de transição do que pode se chamar de processo tradicional de projeto, baseado predominantemente em desenhos 2D para o processo BIM de projeto, baseado em modelos 3D multidisciplinares integrados. O processo tradicional obedece a uma evolução de projeto linear e sequencial enquanto o BIM é pautado em uma base de dados com informações compartilhadas e é realizado de forma simultânea e colaborativa, sendo a familiarização a esse no novo fluxo um dos principais obstáculos para a perfeita implantação do BIM no mercado. O jogo de Tabuleiro — Projeto Colaborativo BIM3C, apresenta duas versões, uma física e outra digital e tem como objetivo pedagógico apresentar esse novo fluxo de trabalho solicitado pelo processo de projeto em BIM de maneira lúdica e interativa para o aprendiz.

## **VERSÃO FÍSICA**

O *layout* do tabuleiro do jogo recebe influência do gráfico do modelo de colaboração BIM3C apresentado anteriormente e está basicamente dividido em quatro setores. À esquerda, um setor destinado a coordenação para a disposição de cartas/comandos que determinam as ações que deverão ser realizadas pelos jogadores/projetistas para o prosseguimento do jogo. Na parte inferior do centro, um setor reservado a comunicação, no qual as cartas/comandos selecionadas devem ser apresentadas. À direita, um setor de cooperação, reservado a entrega das contribuições individuais dos jogadores/projetistas com suas soluções de projeto desenvolvidas. E, por final, um setor maior, central, no qual o coordenador, através da soma das contribuições individuais dos jogadores/projetistas, apresenta a combinação resultante do projeto. Esse setor possibilita a percepção

do desenvolvimento da solução do objetivo do jogo. A *Figura 2* apresenta a visão geral do tabuleiro do Jogo de Tabuleiro — Projeto Colaborativo BIM3C.

**COORDENAÇÃO COOPERAÇÃO PERCEPCÃO COMUNICAÇÃO** 

**FIGURA 2 –** Visão geral do tabuleiro do Jogo de Tabuleiro – Projeto Colaborativo BIM3C.

**Fonte:** Os autores.

O tabuleiro principal é complementado com:

• <sup>1</sup>6 peças, 4 de cada uma das cores azul, verde, amarela e vermelha, que permitem ao coordenador reproduzir, na parte central do tabuleiro, a solução resultante da combinação das soluções individuais dos 4 jogadores/projetistas, similar a composição de um modelo federado;

• <sup>1</sup>6 peças, sendo 4 peças "APROVADO", 1 para cada cor (azul, verde, amarela e vermelha) e 12 peças "NÃO APROVADO", 3 para cada cor (azul, verde, amarela e vermelha), que ficam posicionadas logo abaixo das cartas/comandos, no setor de coordenação;

• 4 tabuleiros menores, que devem ser posicionados pelos jogadores/ projetistas nos locais destinados a apresentação de projetos no setor de cooperação. Os tabuleiros menores são compostos, cada um, por 4 peças, uma de cada cor (azul, verde, amarela e vermelha).

A *Figura 3* apresenta o tabuleiro do Jogo de Tabuleiro — Projeto Colaborativo BIM3C.

O jogo tem como objetivo fazer com que todas as soluções de projetos desenvolvidas pelos jogadores/projetistas apresentem a mesma cor para cada setor. Ao final, todos os setores do projeto devem apresentar apenas uma cor como solução. A *Figura 4* apresenta o tabuleiro do jogo com uma solução de projeto correta.

O jogo tem início com os jogadores/projetistas apresentando suas propostas de cores para os setores do projeto no local do tabuleiro destinado a transferência dos projetos. Com base nessas propostas apresentadas pelos

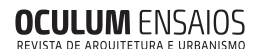

**FIGURA 3 –** Tabuleiro do Jogo de Tabuleiro – Projeto Colaborativo BIM3C.

**Fonte:** Os autores (2022).

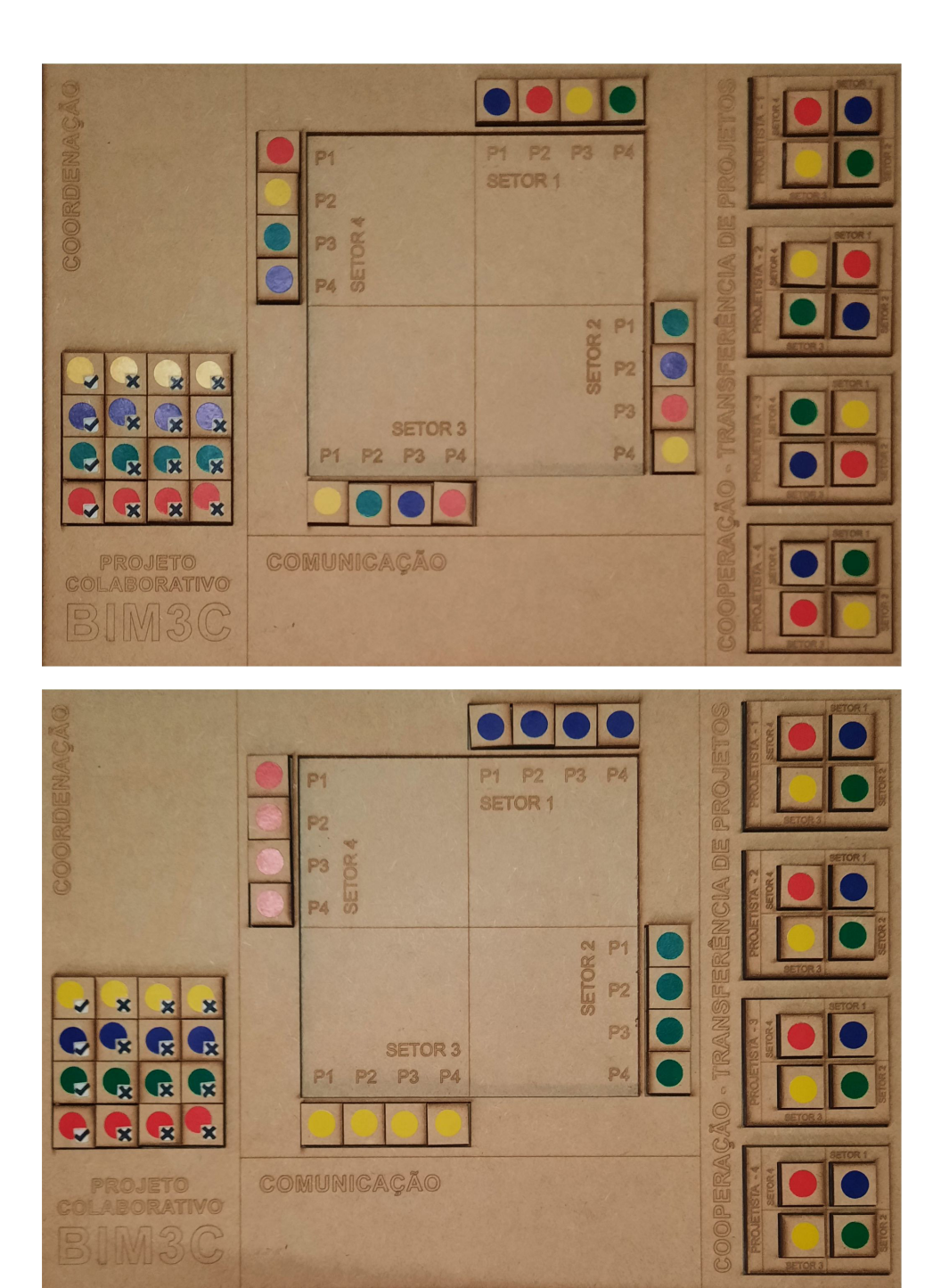

**FIGURA 4 –** Solução correta no Jogo de Tabuleiro – Projeto Colaborativo BIM3C.

**Fonte:** Os autores (2022).

jogadores/projetistas, o coordenador, na parte central do tabuleiro, desenvolve um modelo que representa a combinação exata das propostas de cores para cada setor do projeto.

Baseado nesse modelo, se houver apenas uma cor como proposta para cada setor do projeto o objetivo estará alcançado. Caso não, para o transcorrer do jogo, o coordenador seleciona uma carta/comando para que seja executada. A *Figura 5* apresenta o modelo, frente e verso, das cartas/comandos utilizadas.

Há um total de 64 cartas/comandos, assim distribuídas: Projetista 1: 4 cartas; Projetista 2: 4 cartas; Projetista 3: 4 cartas; Projetista 4: 4 cartas; O

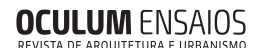

**FIGURA 5 –** Modelo de Carta/ Comando **Fonte:** Os autores (2022).

**COMANDO** 

projetista 1 pode alterar o projeto: 2 cartas; O projetista 1 deve alterar o projeto: 2 cartas; O projetista 2 pode alterar o projeto: 2 cartas; O projetista 2 deve alterar o projeto: 2 cartas; O projetista 3 pode alterar o projeto: 2 cartas; O projetista 3 deve alterar o projeto: 2 cartas; O projetista 4 pode alterar o projeto: 2 cartas; O projetista 4 deve alterar o projeto: 2 cartas; O cliente aprovou a solução azul para o setor 1 do projeto: 1 carta; O cliente aprovou a solução azul para o setor 2 do projeto: 1 carta; O cliente aprovou a solução azul para o setor 3 do projeto: 1 carta; O cliente aprovou a solução azul para o setor 4 do projeto: 1 carta; O cliente aprovou a solução verde para o setor 1 do projeto: 1 carta; O cliente aprovou a solução verde para o setor 2 do projeto: 1 carta; O cliente aprovou a solução verde para o setor 3 do projeto: 1 carta; O cliente aprovou a solução verde para o setor 4 do projeto: 1 carta; O cliente aprovou a solução amarela para o setor 1 do projeto: 1 carta; O cliente aprovou a solução amarela para o setor 2 do projeto: 1 carta; O cliente aprovou a solução amarela para o setor 3 do projeto: 1 carta; O cliente aprovou a solução amarela para o setor 4 do projeto: 1 carta; O cliente aprovou a solução vermelha para o setor 1 do projeto: 1 carta; O cliente aprovou a solução vermelha para o setor 2 do projeto: 1 carta; O cliente aprovou a solução vermelha para o setor 3 do projeto: 1 carta; O cliente aprovou a solução vermelha para o setor 4 do projeto: 1 carta; O cliente não aprovou a solução azul para o setor 1 do projeto: 1 carta; O cliente não aprovou a solução azul para o setor 2 do projeto: 1 carta; O cliente não aprovou a solução azul para o setor 3 do projeto: 1 carta; O cliente não aprovou a solução azul para o setor 4 do projeto: 1 carta; O cliente não aprovou a solução verde para o setor 1 do projeto: 1 carta; O cliente não aprovou a solução verde para o setor 2 do projeto: 1 carta; O cliente não aprovou a solução verde para o setor 3 do projeto: 1 carta; O cliente não aprovou a solução verde para o setor 4 do projeto: 1 carta; O cliente não aprovou a solução amarela para o setor 1 do projeto: 1 carta; O cliente não aprovou a solução amarela para o setor 2 do projeto: 1 carta; O cliente não aprovou a solução amarela para o setor 3 do projeto: 1 carta; O cliente não aprovou a solução amarela para o setor 4 do projeto: 1 carta; O cliente não aprovou a solução vermelha para o setor 1 do projeto: 1 carta; O cliente não aprovou a solução vermelha para o setor 2 do projeto: 1 carta; O cliente não aprovou a solução vermelha para o setor 3 do projeto: 1 carta; O cliente não aprovou a solução vermelha para o setor 4 do projeto: 1 carta.

Ao ser selecionada uma carta/comando, os jogadores/projetistas que estiverem relacionados com a tarefa proposta devem realizar somente uma alteração em seus respectivos projetos. Essa dinâmica prossegue até que o objetivo do jogo seja alcançado.

A cada carta/comando selecionada, uma ação deve ser realizada, sendo:

• Ao selecionar a carta/comando "O cliente 'aprovou' a cor tal para o setor tal", o coordenador deve sinalizar posicionando a peça APROVADO referente a cor no setor indicado, e todos os jogadores/projetistas que não tiverem a cor mencionada no setor equivalente devem proceder a alteração em seus projetos, podendo cada um realizar apenas uma alteração. Essa ação será contabilizada como uma rodada.

• Ao selecionar a carta/comando "O cliente 'não aprovou' a cor tal para o setor tal", o coordenador deve sinalizar posicionando a peça NÃO APROVADO referente a cor no setor indicado, e todos os jogadores/projetistas que tiverem a cor mencionada no setor equivalente devem proceder a alteração em seus projetos. Essa ação será contabilizada como uma rodada, mesmo que não haja nenhum projeto na referida situação.

• Ao selecionar a carta/comando "O projetista 'N' pode alterar seu projeto", somente o projetista mencionado decide se realiza ou não alguma alteração no projeto, podendo realizar somente uma. Essa ação será contabilizada como uma rodada, tendo o projetista realizado ou não uma alteração.

• Caso a carta/comando selecionada seja "O projetista "N" deve alterar seu projeto", o projetista mencionado deve, sem opção de escolha, realizar uma alteração no seu projeto. Essa ação será contabilizada como uma rodada.

• Ao selecionar a carta/comando PROJETISTA "N", possibilita ao projetista mencionado solicitar ao coordenador, que outro jogador/projetista realize uma alteração no projeto. Após a solicitação realizada o coordenador deve respondê-la através do lançamento de um dado. Caso o resultado seja par, a resposta é SIM, caso seja ímpar, é NÃO. Caso os participantes do jogo não possuam um dado, outro mecanismo de sorteio pode ser empregado. A ação será computada como uma rodada independente da resposta SIM ou NÃO do coordenador.

• Na hipótese de a carta/comando selecionada pelo coordenador travar o jogo, ela deve ser desconsiderada e não deve ser computada como uma rodada. Uma situação que pode travar o jogo é exemplificada a seguir: caso a carta/comando "O cliente 'não aprovou' a cor tal para o setor tal" já tenha sido selecionada para 3 setores do projeto, quando a quarta carta for selecionada, ela irá travar o jogo, pois não pode ocorrer a negativa de uma referida cor para os 4 setores do projeto. Outras situações devem ser analisadas e canceladas conforme a necessidade.

Após o objetivo do jogo conquistado, conta-se quantas rodadas (cartas/ comandos) foram necessárias para se obter a resolução.

Durante o processo de aplicações e avaliações alguns componentes físicos do jogo tiveram adaptações para melhorar o seu manuseio, como observado no desenvolvimento do tabuleiro do Jogo de Tabuleiro — Projeto Colaborativo BIM3C. As *Figuras 6* e *7* apresentam visões do tabuleiro na primeira e na terceira aplicação respectivamente.

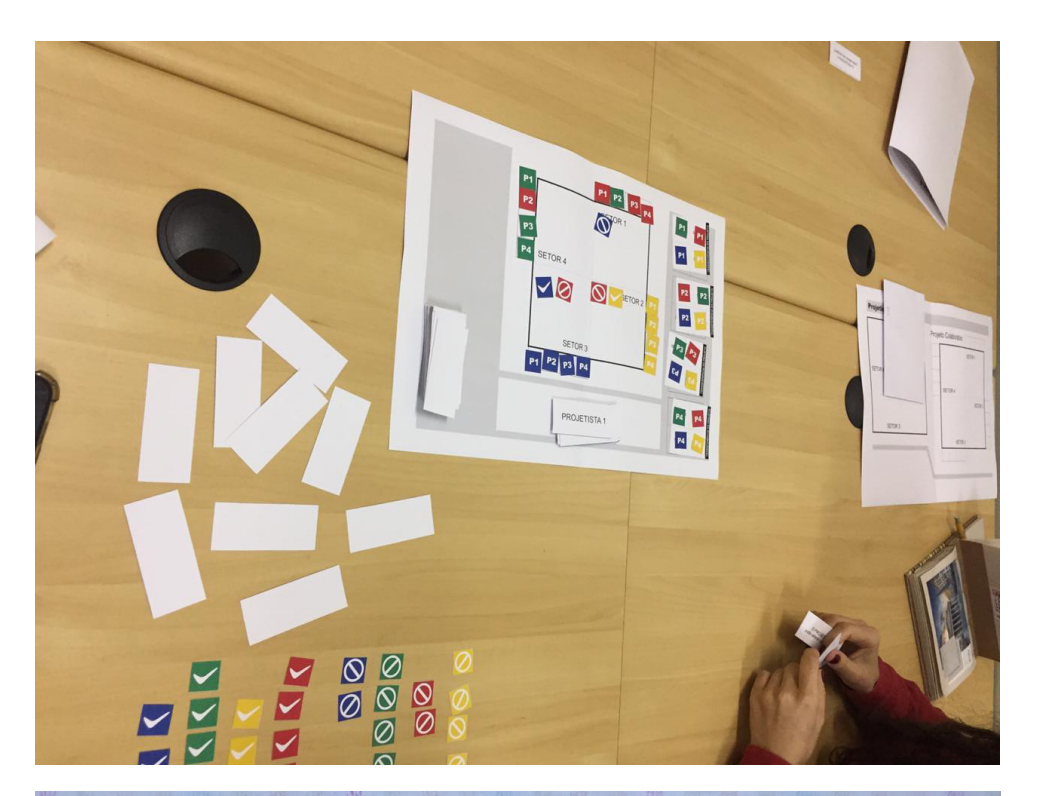

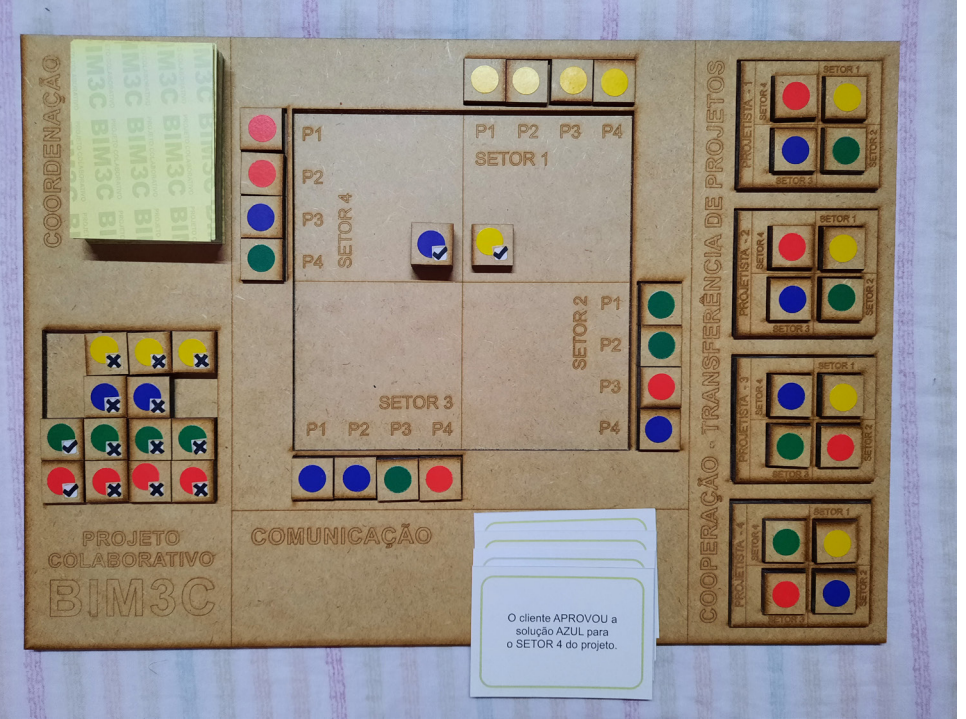

# **VERSÃO DIGITAL**

Utilizando recursos disponíveis através do *Google* para Educação (*Google for Education*), foi elaborada uma versão digital do jogo de tabuleiro, de modo a possibilitar o seu acesso remoto.

**FIGURA 6 –** Tabuleiro de Jogo de Tabuleiro – Projeto Colaborativo BIM3C na primeira aplicação.

**Fonte:** Os autores (2022).

**FIGURA 7 –** Tabuleiro de Jogo de Tabuleiro – Projeto Colaborativo BIM3C na terceira aplicação.

**Fonte:** Os autores (2022).

O *Google* para Educação trata-se de um conjunto de aplicativos para serem usados no âmbito educacional, em um processo de ensino-aprendizagem, objetivando estimular a colaboração, a inovação e a interação entre professores e alunos. O usuário deve possuir uma conta de *e-mail* do gmail, serviço de correio eletrônico da *Google*, para ter acesso gratuito a esses recursos.

O tabuleiro do jogo foi desenvolvido utilizando o aplicativo Jamboard, que disponibiliza uma tela inteligente, semelhante a um quadro branco, que possibilita que diversos usuários atuem de forma colaborativa, utilizando imagens, formas geométricas, caixa de texto e desenho à mão livre. O arquivo fica disponível na nuvem, e seu acesso é realizado através de endereço eletrônico ou convite através de *e-mail* ([https://jamboard.](https://jamboard.google.com/d/1gREXEcHDgspEEgFwBvyTtbWRoZfL-qsV0KdpHIWitIM/edit%3Fusp%3Dsharing) [google.com/d/1gREXEcHDgspEEgFwBvyTtbWRoZfL-qsV0KdpHIWitIM/](https://jamboard.google.com/d/1gREXEcHDgspEEgFwBvyTtbWRoZfL-qsV0KdpHIWitIM/edit%3Fusp%3Dsharing) [edit?usp=sharing](https://jamboard.google.com/d/1gREXEcHDgspEEgFwBvyTtbWRoZfL-qsV0KdpHIWitIM/edit%3Fusp%3Dsharing)).

A *Figura 8* mostra a versão digital do tabuleiro desenvolvida no Jamboard.

Para o desenvolvimento das cartas/comandos, foi utilizado o *Google Forms*, aplicativo que permite gerar formulários e/ou questionários e disponibilizá-los na *internet*. O formulário criado foi configurado com a opção randômica de apresentação das questões (cartas/comandos), de modo a garantir que, a cada utilização desse, as questões sejam apresentadas em ordem diferente. O endereço eletrônico que permite o acesso ao formulário é: [https://forms.](https://forms.gle/9JHfUiHw45D5PBdw7) [gle/9JHfUiHw](https://forms.gle/9JHfUiHw45D5PBdw7)45D5PBdw7.

O endereço eletrônico <https://www.dados-online.pt/> disponibiliza um dado que pode ser utilizado quando necessário.

Para uma rodada do jogo, deve ser disponibilizado aos jogadores/projetistas apenas o endereço eletrônico do tabuleiro, ficando restrito ao coordenador o uso de todos. A *Figura 9* apresenta uma sugestão de composição dos endereços eletrônicos na tela do computador do coordenador para que possa ser aplicado o jogo na sua versão virtual.

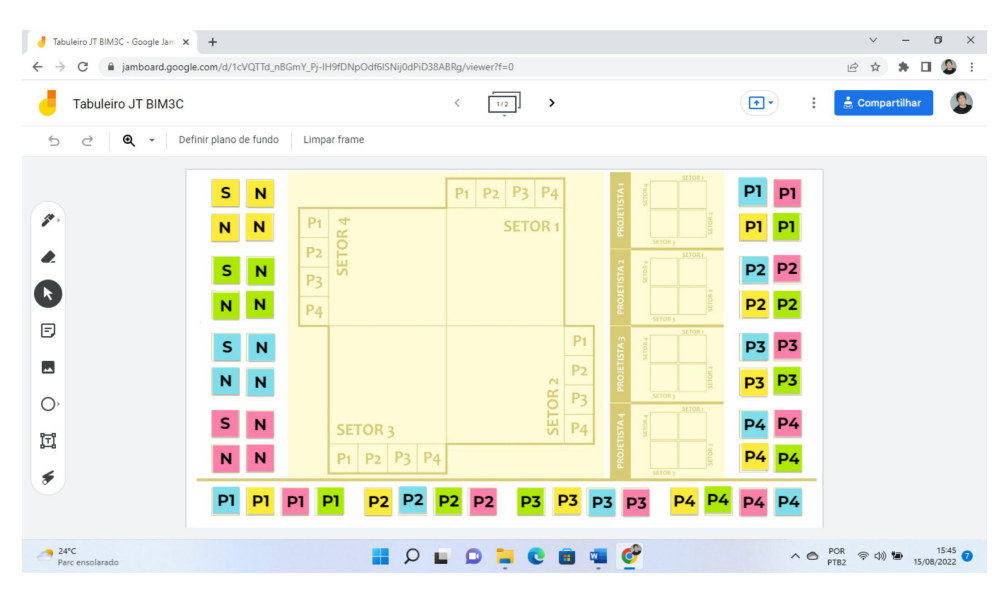

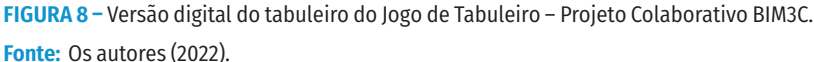

**FIGURA 9 –** Sugestão de composição para o Jogo de Tabuleiro – Projeto Colaborativo BIM3C na versão virtual.

**Fonte:** Os autores.

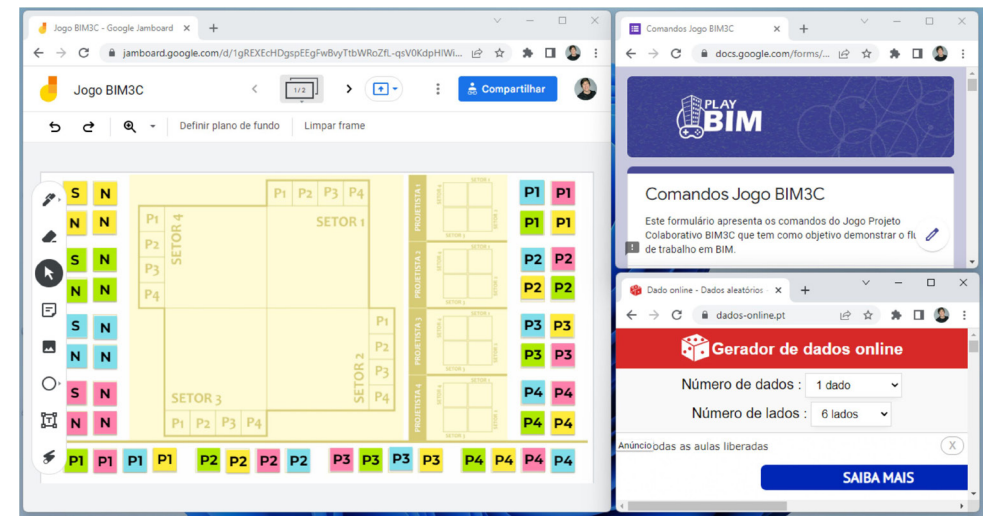

# **AVALIAÇÕES**

Segundo P-30 "[...] *a dinâmica do jogo relaciona o processo de um projeto de colaboração, onde existe um coordenador que cria demandas para os atores do projeto*". Em linhas gerais, o jogo obteve uma boa aceitação entre participantes, pois serviu como uma fase introdutória para o entendimento do processo colaborativo requerido pelo projeto em BIM. P-07 relata *que* "[...] *a ideia de demonstrar com um jogo de tabuleiro foi bem dinâmica, sendo clara e didática*", para P-02 "[...] *foi uma forma mais simples de se entender como funciona o processo de colaboração, porém muito eficiente*". P-09 diz que foi "[...] *uma forma intuitiva de aprender sobre o fluxo de um projeto em BIM*", e P-25 corrobora dizendo que se trata de um "[...] *jogo superinterativo e de fácil entendimento, ilustra perfeitamente as etapas de um processo de compatibilização*".

O aspecto lúdico da proposta de apresentar o fluxo de trabalho para o desenvolvimento de projeto em BIM e o processo de compatibilização entre os projetos, também foi observado pelos participantes, como é percebido nos relatos de P-17 "[...] *muito legal! Porque mostra como acontece o processo de compatibilização entre os projetos de uma forma interativa e divertida*", e de P-14, "[...] *o jogo é muito divertido e ajudou bastante a entender como funciona essa interação entre projetistas para a compatibilização de projetos em BIM*".

A versão virtual do jogo de tabuleiro em comparação com o tabuleiro físico altera a dinâmica de aplicação do jogo, esse fato é constatado no relato de P-27 quando diz que "[...] *gostei da dinâmica na sala, mas confesso que prefiro jogo de tabuleiro físico e fiquei imaginando a gente jogando sem estar em pandemia e podendo jogar* '*ao vivo*'". É citado como um ponto negativo no relato de P-30 que diz que "[...] *o único ponto negativo, é a ferramenta online em que o jogo está acontecendo, minha expectativa, é a jogabilidade em tabuleiro de forma presencial*".

O jogo obteve conceito "Excelente" de 60% dos participantes, equivalente a 18 pessoas; "Bom" de 30% dos participantes, equivalente a 9 pessoas e "Regular" de 10% dos participantes, equivalente a 3 pessoas. A *Figura 10* apresenta um resumo dos conceitos dados ao Jogo de Tabuleiro — Projeto Colaborativo BIM3C.

**FIGURA 10 –** Conceitos dados ao Jogo de Tabuleiro – Projeto Colaborativo BIM3C.

**Fonte:** Os autores (2022).

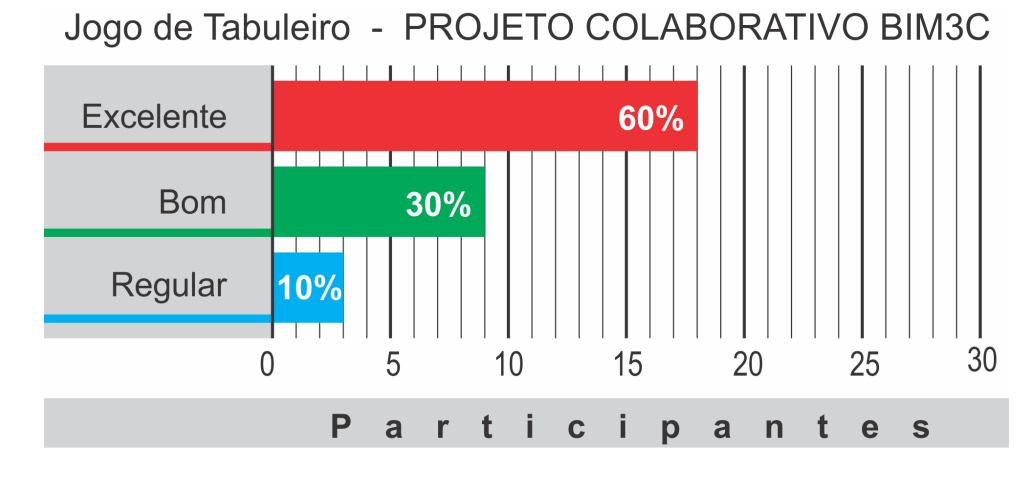

Diante dos resultados, o Jogo de Tabuleiro - Projeto Colaborativo BIM3C obteve 90% de conceitos "Bom" ou "Excelente", tendo sido classificado como um recurso de ensino-aprendizagem "Satisfatório".

# **CONSIDERAÇÕES FINAIS**

Conforme o processo de implementação do BIM for se consolidando no cenário nacional, seguindo as etapas pré-estabelecidas pela Estratégia BIM BR, a demanda por mão de obra qualificada será cada vez maior, e o mercado deve ter a capacidade para suportar a demanda solicitada. Nesse contexto, as instituições de ensino superior e técnico terão função primordial no tocante a capacitação da futura mão de obra, devendo encontrar meios para capacitá-la, seja pela reformulação de grades curriculares e/ou ementas de disciplinas, seja pela adoção de novas metodologia de ensino-aprendizagem, seja pela combinação de ambas. Entretanto, esse processo deve incorporar não apenas o domínio de *softwares* de modelagem, mas também os procedimentos para o novo fluxo de trabalho colaborativo, multidisciplinar e integrador que o processo de projeto em BIM requer.

O Jogo de Tabuleiro — Projeto Colaborativo BIM3C faz parte de um projeto denominado *Play* BIM que visa praticar o BIM através do uso de jogos (*serious games*) e/ou de elementos de jogos (gamificação), buscando agregar ao seu processo de ensino-aprendizagem motivação e engajamento para o desenvolvimento das atividades propostas, características intrínsecas que os jogos proporcionam aos seus usuários. Em um primeiro momento, fez uso do Modelo de Colaboração BIM3C (ALVES; PEREIRA, 2021) para o desenvolvimento de objetos de ensino-aprendizagem. Este modelo decompõe o processo colaborativo em elementos de coordenação, cooperação e comunicação, distribuídos em camadas de pessoas, processos e tecnologias que estão relacionadas as dimensões de implantação do BIM.

Nessa proposta, o jogo de tabuleiro apresenta uma visão geral do fluxo de trabalho colaborativo solicitado pelo processo de projeto em BIM, buscando guiar o desenvolvimento das propostas de cada projetista para a integração (compatibilização) do projeto. A dinâmica de aplicação do jogo possibilita, além de apresentar a sua jogabilidade, explanar sobre os conceitos referentes a projeto colaborativo em BIM que estão incorporados no jogo e em seu tabuleiro. As avaliações mostram a motivação e o engajamento proporcionado pelo jogo, permitindo a ele obter classificação como um objeto de ensino-aprendizado satisfatório.

Este jogo representa uma etapa da proposta de gamificaçao do processo de ensino-aprendizagem das características que compõe o projeto colaborativo em BIM apresentado na tese de Alves (2022). Foram desenvolvidos outros objetos de aprendizagem com foco e aplicação em cada elemento específico (Coordenação, Cooperação e Comunicação) do Modelo de Colaboração BIM3C.

#### **NOTA**

1. Artigo desenvolvido a partir da tese de R. C. de M. ALVES, intitulada "O Modelo de Colaboração BIM3C e a Gamificação do Processo de Ensino-Aprendizagem de Projeto Colaborativo em BIM". Universidade Federal de Santa Catarina, 2022.

## **REFERÊNCIAS**

AGUIAR, E. V. B.; FLÔRES, M. L. P. Objetos de Aprendizagem: conceitos básicos. *In*: TAROUCO, L. M. R. *et al*. (org.). *Objetos de Aprendizagem*: teoria e prática. Porto Alegre: Evangraf-CINTED/ UFRGS, 2014. p. 12-28. Disponível em: [https://www.lume.ufrgs.br/bitstream/handle/](https://www.lume.ufrgs.br/bitstream/handle/10183/102993/000937201.pdf)10183/ 102993/[00093720](https://www.lume.ufrgs.br/bitstream/handle/10183/102993/000937201.pdf)1.pdf. Acesso em: 12 mar. 2022.

ALVAREZ, J. *Serious games*: Advergaming, edugaming, training and more. Montpellier: Idate, 2008. Disponível em: [http://www.ludoscience.com/files/ressources/EtudeIDATE](http://www.ludoscience.com/files/ressources/EtudeIDATE08_UK(1).pdf)08\_UK(1).pdf. Acesso em: 15 mar. 2022.

ALVES, R. C. M. *O modelo de colaboração BIM3C e a gamificação do processo de ensino-aprendizagem de projeto colaborativo em BIM*. 2022. 243 f. Tese (Doutorado em Arquitetura e Urbanismo) — Universidade Federal de Santa Catarina, Florianópolis, 2022.

ALVES, R. C. M.; PEREIRA, A. T. C. BIM3C: Um modelo para projeto colaborativo em BIM. *Revista Pixo*: *Projeto, Parametria e Tecnologia II*, v. 5, n. 18, p. 196-215, 2021.

AQUINO, I. F. O. *et al*. Modelo de desenvolvimento de *Serious Games* tipo quis baseado na avaliação de usabilidade. *In*: Congresso Internacional ABED de Educação a Distância, 24., 2018, São Luíz. *Anais* [...]. São Luiz: ABED, 2018. Disponível em: [https://www.abed.org.br/congresso](https://www.abed.org.br/congresso2018/anais/trabalhos/8854.pdf)2018/anais/ [trabalhos/](https://www.abed.org.br/congresso2018/anais/trabalhos/8854.pdf)8854.pdf. Acesso em: 12 mar. 2022.

BALZANI, R.; MEIRA, R. BIM: Mudança de Paradigma. *Meia um*, 2013. Disponível em: [https://meiaum.](https://meiaum.wordpress.com/2013/05/31/bim-mudanca-de-paradigma/) wordpress.com/2013/05/3[1/bim-mudanca-de-paradigma/.](https://meiaum.wordpress.com/2013/05/31/bim-mudanca-de-paradigma/) Acesso em: 4 mar. 2022.

BARISON, M. B. *Introdução de Modelagem da Informação da Construção (BIM) no currículo*: uma contribuição para a formação do projetista. 2015. 390 f. Tese (Doutorado em Engenharia da Construção Civil) — Universidade de São Paulo, São Paulo, 2015.

BISSOLOTTI, K. *Recomendações de Elementos Gamificados em Práticas Projetuais para Ambientes Virtuais de Aprendizagem*. 2016. 168 f. Dissertação (Mestrado em *Design*) — Universidade Federal de Santa Catarina, Florianópolis, 2016.

BRAGA, J.; MENEZES, L. Introdução aos Objetos de Aprendizagem. *In*: BRAGRA, J. *Objetos de Aprendizagem*: Introdução e Fundamentos. Santo André: Editora UFABC, 2014. p. 19-40. (Coleção Intera, v. 1).

CARNEIRO, M. L. F.; SILVEIRA, M. S. Objetos de Aprendizagem como elementos facilitadores na Educação a Distância. *Educar em Revista*, n. 4, p. 235-260, 2014.

CAMPANHA, C.; CAMPOS, A. P. S. Panorama do Uso de Games, Serious Games e Gamificação na Educação. *Pluri*, n. 2, p. 27-44, 2019.

COSTA, J. M. *ECOOPER*: Um Serious Game Multidisciplinar de Perguntas e Respostas. 2019. 138 f. Dissertação (Mestrado em Educação) – Universidade Federal dos Vales do Jequitinhonha e Mucuri, Diamantina, 2019.

DAUANNY JUNIOR, A. M. *Objeto de Aprendizagem para o estudo do conceito de função e seu comportamento com modelos matemáticos no ensino médio e na educação profissional técnica*. 2017. 199 f. Dissertação (Mestrado em Ensino de Ciências e Matemática) — Pontifícia Universidade Católica de Minas Gerais, Belo Horizonte, 2017.

DIEHL, L. *et al*. A Serious Game prototype for education of medical doctors and students on insulin management for treatment of Diabetes Mellitus. *In*: INTERNATIONAL CONFERENCE ON SERIOUS GAMES AND APPLICATIONS FOR HEALTH, 1., 2011, Braga. Braga: IEEE, 2011.

EASTMAN, C. *et al*. *Manual do BIM*: Um guia de modelagem da informação da construção para arquitetos, engenheiros, gerentes, construtores e incorporadores. Porto Alegre: Editora Bookman, 2014.

FONTANELLA, A. C. *Uso de objeto de aprendizagem na motivação e aprendizagem matemática*. 2015. Trabalho de Conclusão de Curso (Especialização em Mídias na Educação) — Universidade Federal do Rio Grande do Sul, Porto Alegre, 2015.

FREIRE, G. H. A.; MARTHA, L. F.; SOTELINO, E. D. Interoperabilidade entre plataforma BIM e ferramenta de análise estrutural utilizando Industry Foundation Classes (IFC). *In*: IBERO-LATIN AMERICAN CONGRESS ON COMPUTATIONAL METHODS IN ENGINEERING, 36., 2015, Rio de Janeiro. *Anais* […]. Rio de Janeiro: PUC-Rio, 2015.

FUKS, H.; RAPOSO, A. B.; GEROSA, M. A. Engenharia de Groupware: Desenvolvimento de Aplicações Colaborativas. *In*: JORNADA DE ATUALIZAÇÃO EM INFORMÁTICA, 21., e CONGRESSO DA SOCIEDADE BRASILEIRA DE COMPUTAÇÃO, 22., 2002, Rio de Janeiro. *Anais* [...]. Rio de Janeiro: PUC-Rio, 2002. v.2, cap. 3, p. 89-128.

GAMA, C. L. G. *Método de construção de objetos de aprendizagem com aplicação em métodos numéricos*. 2007. Tese (Doutorado em Métodos Numéricos em Engenharia) — Universidade Federal do Paraná, Curitiba, 2007.

GROH, F. Gamification: state of the art definition and utilization. *In*: Seminar on Research Trends in Media Informatics, 4., 2012, Ulm. *Proceedings* […]. Ulm: Ulm University, 2012.

GU, N.; LONDON, K. Understanding and facilitating BIM adoption in the AEC industry. *Automation in Construction*, v.19, n. 8, p. 988-999, 2010.

AGÊNCIA BRASILEIRA DE DESENVOLVIMENTO INDUSTRIAL. *Processo de Projeto BIM*. Brasília: ABDI, 2017. (Coletânea Guias BIM ABDI-MDIC, v. 1). Disponível em: [https://api.abdi.com.br/file-manager/](https://api.abdi.com.br/file-manager/upload/files/Guia_BIM01.pdf) [upload/files/Guia\\_BIM](https://api.abdi.com.br/file-manager/upload/files/Guia_BIM01.pdf)01.pdf. Acesso em: 8 mar. 2022.

LIMA, V. G. d'A.; CASTRO, M. N. B. Estratégia de desenvolvimento de jogos educacionais: um estudo no contexto socioambiental do Lago Paranoá. 2017. 55 f. Trabalho de Conclusão de Curso (Licenciatura em Computação) — Universidade de Brasília, Brasília, 2017.

MANZIONE, L. BIM, Uma Mudança de Paradigma no Processo de Projeto. *Educação Continuada*, 2015. Disponível em [https://www.aea.com.br/blog/bim-uma-mudanca-de-paradigma-no-processo-de](https://www.aea.com.br/blog/bim-uma-mudanca-de-paradigma-no-processo-de-projeto/)[projeto/.](https://www.aea.com.br/blog/bim-uma-mudanca-de-paradigma-no-processo-de-projeto/) Acesso em: 8 mar. 2022.

SOUSA, M. Educação Ambiental através dos Jogos de Tabuleiro modernos: aplicação de Serious Games. *In*: CONGRESSO INTERNACIONAL: EDUCAÇÃO, AMBIENTE E DESENVOLVIMENTO, 3., 2018, Leiria. *Anais* [...]. Leiria: Instituto Politécnico de Leiria, 2018.

#### **ROBERTO CAVALLEIRO DE MACEDO ALVES**

[0](https://orcid.org/0000-0002-4656-7315)000-0002-4656-[7315](https://orcid.org/0000-0002-4656-7315) | Universidade Federal de Santa Catarina | Departamento de Arquitetura e Urbanismo | Programa de Pós-Graduação em Arquitetura e Urbanismo | Florianópolis, Santa Catarina, Brasil | Correspondencia para/*Correspondence to*: R. C. M ALVES | *E-mail*: [bettocm@hotmail.](mailto:bettocm@hotmail.com) [com](mailto:bettocm%40hotmail.com)

#### **ALICE THERESINHA CYBIS PEREIRA**

[0](https://orcid.org/0000-0001-9056-8182)000-0001-9056-[8182](https://orcid.org/0000-0001-9056-8182) | Universidade Federal de Santa Catarina | Departamento de Arquitetura e Urbanismo | Programa de Pós-Graduação em Arquitetura e Urbanismo | Florianópolis, Santa Catarina, Brasil.

#### **COLABORADORES**

R. C. M. ALVES e A. T. C. PEREIRA contribuíram de forma generalizada na concepção, projeto, interpretação dos dados, redação do artigo e crítica do conteúdo intelectual.

**RECEBIDO EM** 28/8/2022 **APROVADO EM** 26/1/2023 **EDITOR RESPONSÁVEL** Renata Baesso

## **COMO CITAR ESTE ARTIGO/***HOW TO CITE THIS ARTICLE*

ALVES, R. C. M.; PEREIRA, A. T. C. Um jogo de tabuleiro para o processo de ensino-aprendizagem de projeto colaborativo em *Building Information Modeling*. *Oculum Ensaios*, v. 20, e236716, 2023. [https://doi.org/](https://doi.org/10.24220/2318-0919v20e2023a6716)10.24220/2318-0919v20e2023a6716